Save time. Save gas. Save headaches.

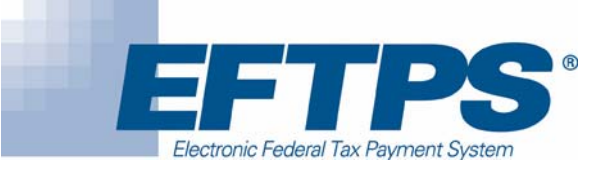

## Make your federal tax payments using your phone.

## **Paying your federal taxes via paper coupon costs time and money. Here's how you can save some of both.**

- 1. Enroll in the Electronic Federal Tax Payment System (EFTPS), a free service of the U.S. Department of the Treasury. Your financial institution may have paper enrollment forms you can use, or call 202-874-6763 to receive one. You also can enroll at www.eftps.gov.
- 2. Shortly thereafter, you will receive in the mail an Enrollment Number and a Personal Identification Number (PIN). You will need your PIN to schedule your payments.
- 3. Try the EFTPS Voice Response System tutorial at 800-572-8683.
- 4. Once you have your PIN, you're ready to make a payment.
	- By 8 p.m. ET the day before your payment is due, dial **800-555-3453 for a business payment** or **800-315-4829 for an individual payment**.
	- Enter your nine-digit Employer Identification Number (EIN) for businesses or your Social Security Number (SSN) for individuals and the PIN you received.
	- Follow the prompts to indicate whether you're making or canceling a payment; the tax form type; the last two digits of the filing year; the two-digit filing month (if required); the payment amount; and the settlement date.

You will receive an eight-digit acknowledgment number for future reference.

## **It's just that simple!**

With EFTPS, you save time and gas, and you know your payment instructions were received successfully. What's more, the Internal Revenue Service says businesses that use paper employment taxes are **31 times more likely** to make

Want to make your payments online? After you receive your enrollment materials, call 800-982-3526 to receive an Internet password.

an error resulting in a penalty that those that pay via EFTPS. The service, which launched in 1996, has processed nearly a billion payments totaling more than \$22 trillion.

Safe ... easy ... reliable. To get more information today about enrolling in EFTPS, ask your teller or call 800-555-4477 for EFTPS customer service (en espanol, 800-244-4829).